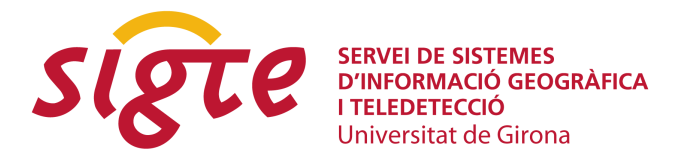

# **Gestión y publicación de los datos del Registro de la Propiedad utilizando software libre**

*G. Mora-Navarro (1), C. Femenia Ribera (2), J. Martinez-Llario (3) y E. Coll (4)*

(1) Departamento de Ingeniería Cartográfica, Geodesia y Fotogrametría (DICGF), Universidad Politécnica de Valencia, Camino de Vera, s/n, 46022 Valencia, [joamona@cgf.upv.es](mailto:joamona@cgf.upv.es). (2) Departamento de Ingeniería Cartográfica, Geodesia y Fotogrametría (DICGF), Universidad Politécnica de Valencia, Camino de Vera, s/n, 46022 Valencia, [cfemenia@cgf.upv.es](mailto:joamona@cgf.upv.es). (3) Departamento de Ingeniería Cartográfica, Geodesia y Fotogrametría (DICGF), Universidad Politécnica de Valencia, Camino de Vera, s/n, 46022 Valencia, [jomarlla@cgf.upv.es](mailto:joamona@cgf.upv.es). (4) Departamento de Ingeniería Cartográfica, Geodesia y Fotogrametría (DICGF), Universidad Politécnica de Valencia, Camino de Vera, s/n, 46022 Valencia, [ecoll@cgf.upv.es](mailto:joamona@cgf.upv.es).

## **RESUMEN**

*Este artículo muestra las posibilidades de implantación en el Registro de la Propiedad del uso de programas de software libre para el manejo y publicación de la base gráfica registral. Presenta la situación actual de implantación de la cartografía en los Registros de la Propiedad, con el proyecto GeoBase. El trabajo realiza un estudio de la forma de publicación de las fincas registrales que se está llevando a cabo en este momento. Finalmente se propone una solución que aporta importantes mejoras, utilizando únicamente software libre.*

**Palabras clave:** *Cartografía, Registro de la Propiedad, base gráfica registral, GeoBase, gvSIG, PostGIS*

## **INTRODUCCIÓN**

El Registro de la Propiedad es un instrumento al servicio del principio de seguridad jurídica preventiva proclamado por el artículo 9.3. de la Constitución Española, que tiene por objeto la inscripción y publicidad de los actos y contratos relativos a la creación, transmisión, modificación y extinción de los derechos reales sobre bienes inmuebles; es un medio de prueba de los derechos que publica, del cual puede servirse su titular y cualquier otro interesado. Es una institución que nos dice de un modo público, solemne y fiable, no sólo quien es el propietario de un determinado bien inmueble, sino además que superficie tiene, cuáles son sus lindes y que cargas y gravámenes existen sobre ese inmueble [1].

A cada Registro le corresponde aquello referente a la propiedad inmueble enclavada en su territorio. Al frente de cada Registro de la Propiedad existe un Plaça Ferrater Mora 1, 17071 Girona Tel. 972 41 80 39, Fax. 972 41 82 30 [infojornadas@sigte.udg.es](mailto:infojornadas@sigte.udg.es) http://www.sigte.udg.es/jornadassiglibre/

Registrador, funcionario público, cuya misión es velar por la legalidad de los actos inscribibles dados los efectos que produce la inscripción.

Es la finca registral, y no el propietario, el elemento que vertebra la información en este organismo. Siendo el concepto de finca registral "*la porción de terreno delimitada por el dominio de una persona"* [2].

Cada finca queda inscrita en el Registro en folio aparte (siendo el Folio el conjunto de hojas que se reservan para la finca registral dentro de un libro registral) y recibe un número específico que servirá para identificarla. Ello permite remitirse a la trayectoria pasada de cada finca y conocer todos los cambios que en ella hayan acontecido. Además, la descripción detallada del inmueble en cada primera inscripción en el Registro y la registración de derechos básicos sobre los inmuebles y los derechos impuestos sobre los mismos, como el usufructo, la hipoteca, servidumbres o el arrendamiento en condiciones particulares, sirven para demostrar la importancia de esta fuente de información registral.

Los Registros de la Propiedad, como medio fundamental para la localización e identificación de una finca registral, están incorporando cartografía a los datos. Esto aporta una infinidad de ventajas al registro público de inmuebles, pero añade una gran complejidad a la hora de almacenar y explotar la información. Por todo ello es crucial, antes de nada, realizar dos análisis:

- El análisis del modelo de datos que se va a utilizar para usar, almacenar y explotar la información. En general, este modelo de datos definirá qué niveles de información se van a utilizar, qué relaciones espaciales debe haber entre sus elementos, y qué información descriptiva se va a almacenar. Si el modelo de datos es correcto, la información será fácilmente mantenible y se le podrá extraer el máximo partido.
- La tecnología que se debe utilizar para la correcta gestión de los datos. Es evidente que el modelo de datos estará condicionado por las particularidades del software que se empleará para su gestión, pero es secundario, siempre que cumpla los estándares de comunicación establecidos por el Open Geospatial Consortium [3] para poder utilizar, compartir y publicar datos.

En estos momentos, ya existe un gran trabajo realizado en esta línea, en concreto, se está creando la base gráfica registral mediante el programa GeoBase. Por otra parte, también se está desarrollando un nuevo programa, sucesor de GeoBase como nuevo gestor de los datos gráficos para los Registros españoles. Este nuevo programa es una personalización, tras un estudio detallado de las necesidades de los Registradores, utilizando el software *opensource* de SIG libre gvSIG [4] financiado por la Conselleria de Infraestructuras y Transporte de la Generalitat Valenciana; y de acuerdo con el convenio firmado al respecto entre el Colegio de Registradores y la Generalitat Valenciana para el desarrollo del proyecto denominado Igriam.

## **SITUACIÓN ACTUAL DE LA INFORMACIÓN GRÁFICA REGISTRAL**

El modelo de datos que se está utilizando actualmente es bastante sencillo, Está confeccionado atendiendo únicamente a los datos que se almacenan, pues únicamente se utiliza una capa de polígonos, denominada *Fincas* y algunos datos descriptivos de dichas fincas. Los datos descriptivos utilizados son:

• Metadatos que describen la cartografía base que se ha utilizado para localizar la finca. Por ejemplo: qué ortofoto, su fecha de creación, escala, etc.

• Datos que describen qué lindes se han reconocido en la cartografía base.

Por otra parte, cada vez que se realiza una modificación sobre una finca, denominada *operación*, sus datos se almacenan en una tabla. En dicha tabla se graban los datos descriptivos de la operación (si es una *unión*, *segregación*, etc.) y el número de finca resultante. También se almacenan los metadatos asociados y la nueva forma geométrica de la finca.

De esta forma se van almacenando operaciones sobre las distintas fincas, de forma que es posible recuperar el estado en el que estaba cada finca en operaciones anteriores.

Una finca, denominada *finca matriz*, puede incluir otras fincas. Este es el caso de las *divisiones horizontales*. Las divisiones horizontales son los pisos que componen las fincas de edificios. Cada piso es una finca conocida como *división horizontal* o *componente horizontal*. Las plazas de garaje pueden ser también *componentes horizontales* de una finca. En el modelo de datos de GeoBase es posible incluir las *componentes horizontales* de las fincas, pero solamente como propiedades de la finca. En este modelo no es posible incluir su cartografía. Podemos conocer qué fincas son componentes horizontales de las mismas, pero la situación dentro de la finca se realiza de forma descriptiva, no gráfica.

Otro caso de fincas que contienen otras fincas es cuando varias casas unifamiliares adosadas se construyen dentro de la misma parcela. Cada casa adosada ocupa parte de la finca y es otra finca incluida dentro de la finca primigenia, *finca matriz*. En este caso, las fincas interiores se denominan *divisiones verticales* o *divisiones horizontales tumbadas*. Al igual que ocurre con las componentes horizontales tampoco se incluye cartografía de las divisiones verticales, por lo que su posición dentro de la finca únicamente se describe.

Las descripciones literales de las características de las fincas: propietarios, derechos, cargas, etc., se realizan utilizando otro programa. Este programa puede ser *Ágora* o *Experior* (sucesor de Ágora). Ambos programas hacen de interfaz de la base de datos utilizada por los Registros de la Propiedad para almacenar los datos alfanuméricos, que en la actualidad es Oracle [5]. El nexo de unión entre los datos gráficos de GeoBase y los datos descriptivos de Ágora o Experior es el número de finca registral; o el más moderno "idufir". GeoBase es capaz de realizar consultas a Ágora y mostrar los datos descriptivos de las fincas.

#### **Descripción del programa GeoBase**

GeoBase es el programa utilizado actualmente en los Registros de la Propiedad para asignar posición y geometría a una finca registral. Está desarrollado sobre el programa Dynamap.

Para localizar las fincas registrales en el territorio, y cartografiarlas, un técnico especializado, utiliza la referencia catastral, si existe y, en caso contrario, estudia las descripciones literales que aparecen en la escritura: paraje, caminos, vecinos colindantes, descripción de los linderos, etc para poder llegar a localizarlas. Para ello, GeoBase, dispone de tres vistas donde se muestran distintas cartografías, figura 1: una ortofoto, la cartografía catastral y, generalmente, un Mapa Topográfico Nacional del IGN en formato raster. El programa permite cargar también otras cartografías en formato DXF y en SHP.

**Servicio de Sistemas de Información Geográfica y Teledetección**

**IV Jornadas de SIG Libre**

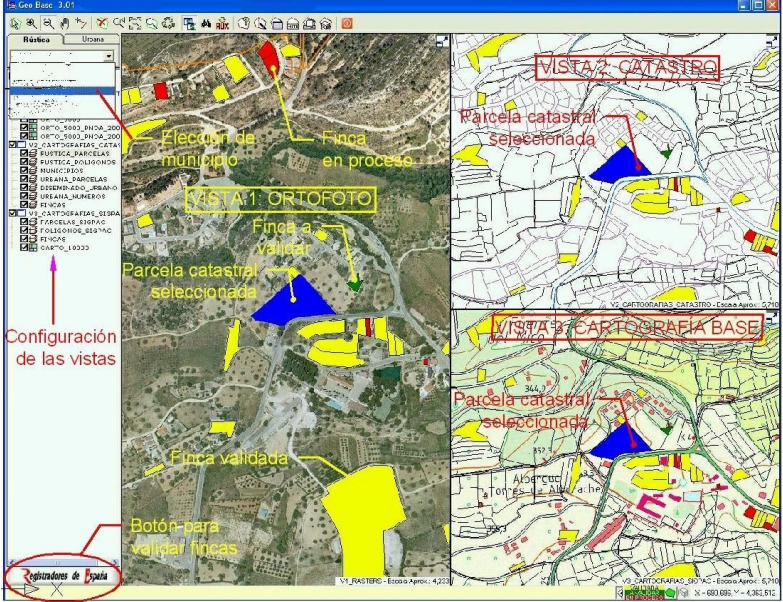

Figura 1: *Interfaz de GeoBase.*

Si el técnico identifica la finca, pueden ocurrir dos casos:

- La finca coincide con una parcela catastral. En este caso se copian las coordenadas de la parcela catastral a la capa de fincas registrales de GeoBase. La cartografía catastral está instalada en un servidor dentro de cada Registro de la Propiedad y es actualizada cada cierto tiempo.
- La finca no coincide con ninguna parcela catastral. En este caso se digitaliza su perímetro sobre la ortofoto. Como norma general, los Registros, utilizan la mejor ortofoto que disponen en cada caso, por lo que la escala y fecha de creación es variable. Si no existe ninguna ortofoto mejor, utilizan la del PNOA. Por ejemplo, en las provincias de Alicante y Castellón se utiliza una ortofoto del año 2007. En la provincia de Valencia, la ortofoto es del año 2008. Todas ellas a escala 1/5000, con un tamaño de píxel de 0.5 metros y generadas por el Instituto Cartográfico Valenciano.

La ortofoto es la base cartográfica válida para los Registradores, si el Catastro no coincide con la ortofoto, no se utiliza, se digitaliza sobre la ortofoto.

GeoBase guarda todos los datos relativos a las fincas registrales en un archivo de Microsoft Access, incluidas las coordenadas de los perímetros de las fincas.

## **Publicación de las fincas registrales**

La forma de extraer los perímetros de las fincas registrales de GeoBase es exportando dichas fincas a DXF. El formato DXF no es un formato de datos SIG, por lo que las fincas sufren otro proceso de transformación para poder ser publicadas. Actualmente la publicación de las fincas registrales se realiza en:

• Visor de los Registradores de España:

*[http://basesgraficasregistrales.registradores.org](http://basesgraficasregistrales.registradores.org/)*

• Instituto Geográfico Nacional, a través de la IDEE, en la dirección *<http://www.idee.es/clientesIGN/wmsGenericClient>*, figura 2.

Periódicamente, el Registro de la Propiedad recopila las nuevas fincas registrales identificadas y validadas y se las proporciona a los organismos de publicación.

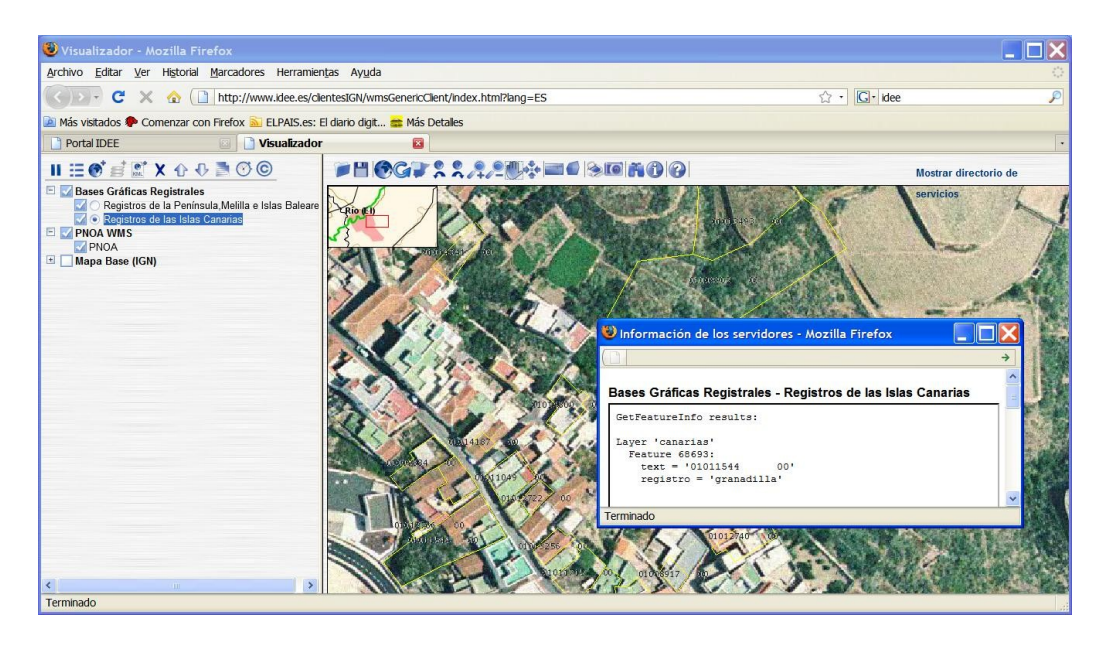

Figura 2: *Publicación de fincas registrales desde la IDEE.*

### **Descripción del nuevo programa**

Este nuevo programa será el sucesor de GeoBase. Es un programa que está actualmente en desarrollo y que utiliza el código fuente de gvSIG como base.

Se pretende que este programa tenga las mismas funcionalidades y modelo de datos que GeoBase, con dos sustanciales diferencias: permitirá incorporar cartografía a través del protocolo WMS [6], y la base de datos que utilizará es PostGIS [7].

La introducción de capas de cartografía a través de WMS tiene dos importantes ventajas:

- Se trabaja siempre con la cartografía oficial más actualizada.
- No hace falta instalar cartografía en los Registros.

Pero también tiene dos inconvenientes:

- Si hay problemas con el servicio de internet, no es posible trabajar.
- El acceso a los datos por internet es mucho más lento que si estuviesen en el propio Registro.

De todas formas aunque existan estos inconvenientes, es aconsejable el trabajar con la cartografía centralizada y de esta forma contar con la seguridad de utilizar la cartografía actual que refleje más fielmente el territorio.

El uso de PostGIS como almacén de datos espaciales aporta también importantes ventajas:

• Al ser software libre es un programa gratuito.

- Muchos programas permiten visualizar, añadir y modificar datos gráficos almacenados en PostGIS, entre ellos gvSIG.
- PostGIS es mucho más que un almacén de datos gráficos. Permite realizar operaciones espaciales con las capas de datos, utilizando el lenguaje SQL. PostGIS soporta la especificación del OGC *Simple Feature for SQL* [8], que añade al lenguaje común SQL, sentencias para realizar operaciones espaciales como la *unión* o *intersección* de capas [9].
- Muchos servidores de mapas son capaces de publicar datos en internet de PostGIS, entre ellos UMN MapServer [10].

## **PROPUESTAS DE MEJORA**

#### **Capas de información de las fincas registrales**

Como hemos visto hasta el momento, el modelo de datos no está preparado para incorporar cartografía de los elementos de las fincas. Una finca, según el modelo actual, no puede contener ningún elemento gráfico dentro. Esto es así porque el modelo únicamente contempla una capa de información, la capa *Fincas*. Cualquier polígono dibujado dentro de esa capa es considerado una finca y no puede superponerse con ninguna otra. En muchos casos, las fincas incluyen otras fincas, como puede ser el caso de los parkings, los pisos, o las viviendas adosadas. En estos casos, únicamente se cartografía la finca principal y todas las demás fincas se describen de forma alfanumérica. Esto mismo ocurre con las zonas comunes de las comunidades de propietarios, las piscinas, jardines y parques, de los cuales, cada propietario tiene un porcentaje de propiedad, únicamente se describen alfanuméricamente.

Con este modelo, todos los propietarios de fincas que sean componentes de otra finca mayor, tienen la misma descripción gráfica, diferenciándose y situándose por su descripción alfanumérica.

Como solución, se propone aumentar el número de capas de información para solucionar los casos que se muestran a continuación:

 - Cartografía de las divisiones verticales de las fincas: En complejos urbanísticos, se puede dar el caso de que una misma finca contenga otras fincas, denominadas *divisiones verticales*, o bien, *divisiones verticales tumbadas*. Este puede ser el caso de casas unifamiliares adosadas. Cada vivienda es un elemento de una finca, que es una división vertical de una finca mayor, denominada *finca matriz*. También existen zonas que son propiedad de todos los propietarios. En la figura 3 se presenta una vista en perspectiva de los elementos de este caso.

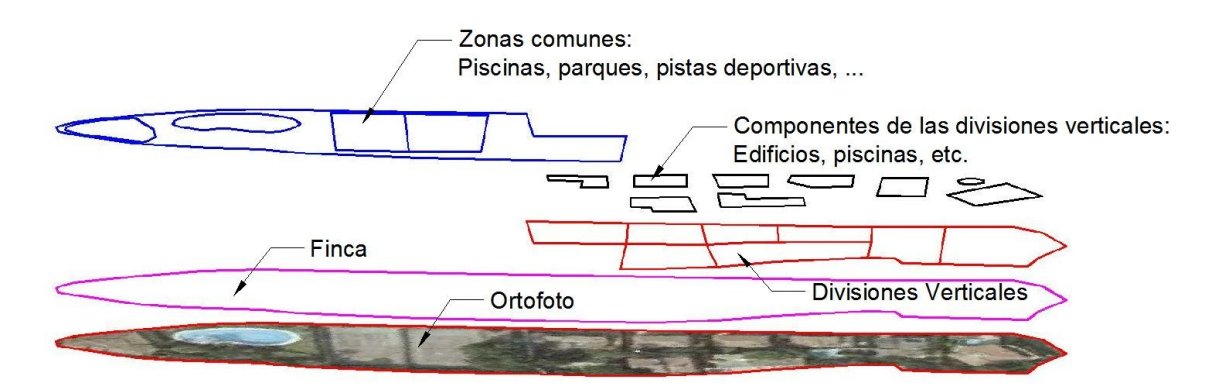

Figura 3: *Cartografía de las divisiones verticales de las fincas.*

 - Cartografía de las zonas comunes de las comunidades de propietarios: En una comunidad de propietarios suele haber elementos o zonas de las que todos o algunos propietarios tienen un porcentaje de propiedad: jardines, parques, piscinas, etc., figura 3.

 - Cartografía de las componentes horizontales de las fincas: *Componentes horizontales de las fincas* son, por ejemplo, los pisos y las plazas de garaje. En la figura 4 se presenta una vista en perspectiva de los elementos de este caso.

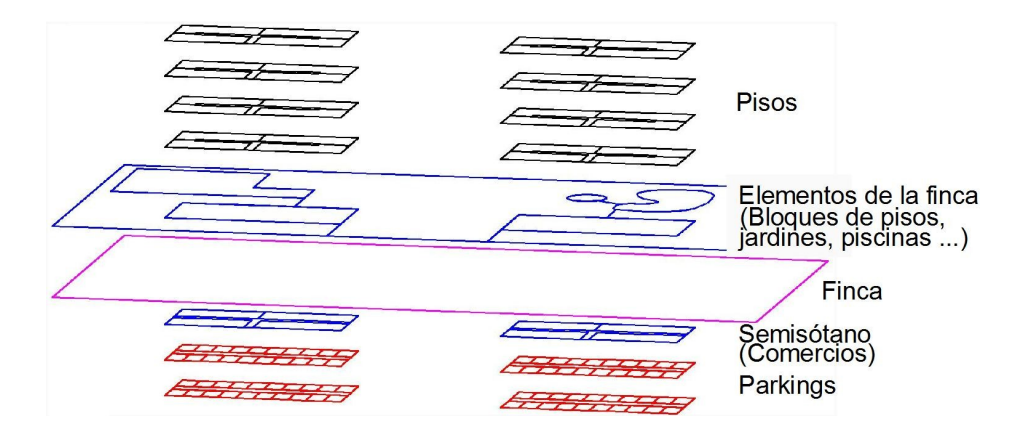

*Figura 4: Cartografía de las divisiones horizontales de las fincas.*

 - Cartografía de las plazas de garaje: Las plazas de garaje suelen ser componentes horizontales de las fincas, figura 4.

 - Cartografía de las diferentes parcelas catastrales que puede contener una finca: Una finca registral puede contener varias parcelas catastrales. Resulta conveniente incorporar a la base gráfica registral, la forma de dichas parcelas, además de la referencia catastral, figura 5.

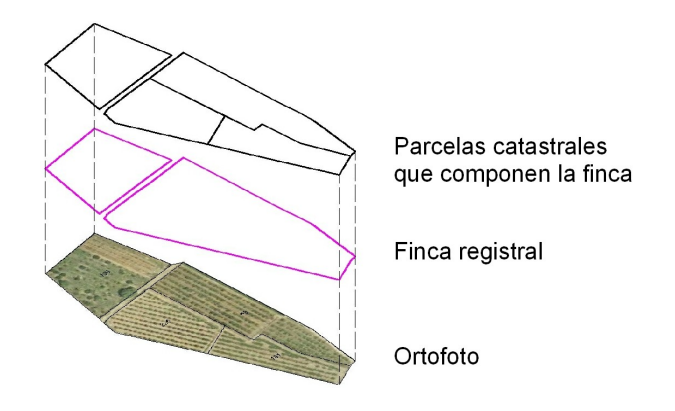

*Figura 5: Cartografía de las parcelas catastrales que componen una finca.*

#### **Capas de información externas al Registro de la Propiedad que afectan a las fincas registrales**

Las fincas registrales están afectadas por normativas y factores externos. Estos factores están contenidos en capas de información de otros organismos públicos. Y según el artículo 9.1 de la Ley Hipotecaria, que señala en su último párrafo:

*Los Registradores dispondrán de aplicaciones informáticas para el tratamiento de bases gráficas que permitan su coordinación con las fincas registrales y la incorporación a estas de la calificación urbanística, medioambiental o administrativa correspondiente.*

Algunas de las capas de información que afectan a las fincas registrales son:

- Planeamiento urbanístico. Esta capa proporciona los usos a los que están destinados las fincas registrales, o usos prohibidos, además de mostrar los aprovechamientos urbanísticos que representan dichas fincas registrales (número de alturas, superficie edificable, etc.).
- Zonas de afección de vías pecuarias, red de transporte, zonas portuarias, humedales, aeropuertos, red de ferrocarril, costas, montes, riesgos de inundación, de deslizamiento, etc.

Para que el SIG pueda realizar el análisis de una forma automatizada, e informe si una finca se encuentra afectada por alguna de estas zonas, es necesario que tenga acceso a las capas de información en formato vectorial. La mejor opción es obtener dichas capas mediante WFS [11], directamente del organismo que mantiene actualizada la información.

Obtener la cartografía directamente del organismo que la mantiene, tiene la ventaja de que siempre se trabaja con la cartografía más actualizada. El inconveniente es que se depende de que internet y los servidores de cartografía funcionen bien.

Esto es lo que se ha realizado en el Registro de la Propiedad de Chiva 1, por iniciativa del Registrador D. Oscar G. Vázquez Asenjo, según expone él mismo en su *Blog* [12], en lo que denomina *información asociada a las bases gráficas registrales*, que son documentos anexos donde aparece la finca registral sobre las capas cartográficas que se detallan a continuación, poniendo visualmente de relieve si se encuentran afectadas o no por alguna normativa territorial. Las capas cartográficas

utilizadas en el certificado son: cuevas y vías pecuarias, montes, LICs (lugares de interés comunitario), suelo forestal, ZEPAS (Zonas de especial protección para las aves), parques naturales, zonas húmedas, parajes municipales, paisajes protegidos, riesgo de inundaciones microrreservas, monumentos naturales y zonas de amortización.

#### **Propuesta de software libre**

Aunque muy brevemente, se ha expuesto la forma de trabajo actual y necesidades de los Registros de la Propiedad. En estas condiciones es posible diseñar o proponer una arquitectura y un modo de trabajo, utilizando únicamente software libre, que cubra las necesidades de esta institución. Se propone utilizar los siguientes programas de software libre para la gestión y publicación de los datos de las fincas registrales:

- gvSIG [4] como programa SIG de escritorio: gvSIG es un programa en continuo y rápido desarrollo. Es capaz de leer y modificar datos en PostGIS y posee herramientas de geoprocesamiento para análisis espacial. Se podrían estudiar otras alternativas similares de software libre pero el Registro de la Propiedad ya lo ha elegido y está realizando el desarrollo del nuevo programa con él, por lo tanto no tiene sentido proponer ningún otro.
- PostGIS como base de datos geoespacial: PostGIS es la base de datos geoespacial de software libre más avanzada y conocida. PostGIS es la base de datos elegida para el proyecto LocalGIS 2 [13], Sistema de Información Territorial para la Administración Local, financiado por el Ministerio de Industria, Turismo y Comercio. Desde el proyecto de investigación MOCAIDE [14] se está implementando una solución paralela a PostGIS que facilita la extensión y personalización de este software, así como habilita su funcionamiento para trabajar con otros SGBD distintos a PostgreSQL. Esta solución la denominamos JASPA [15] (Java Spatial), se está desarrollado en Java e implementa (a fecha de hoy) el 98% de la funcionalidad que tiene PostGIS en su última versión (1.4). JASPA es fácil de extender con nuevos procedimientos almacenados en Java.
- UMN MapServer como servidor de mapas [10] para la publicación de las fincas registrales en internet. UMN MapServer es también uno de los servidores de mapas más utilizados. Cabe resaltar que permite ofrecer los servicios WMS y WFS. Actualmente UMN MapServer es el servidor de mapas que utiliza la Dirección General del Catastro para publicar la cartografía catastral.
- Apache como servidor de páginas web. Apache es el servidor más utilizado, con un 66 % de uso, según se puede apreciar en el informe del marzo de 2009 de Netcraft [16].

#### **Arquitectura del sistema**

La estructura aquí propuesta persigue que todas las operaciones de administración de la base de datos geoespacial, así como la publicación de las fincas registrales en internet, se realice desde un único punto y para todos los Registros.

Hay que tener en cuenta que uno de los objetivos de la base gráfica registral, es su publicación, es decir, que el ciudadano pueda ver, a través de internet, la ubicación y forma de las fincas registrales. Este objetivo es el que hace que la mejor opción sea utilizar una base de datos geoespacial única y centralizada, junto a un servidor de mapas.

La principal forma que se utiliza actualmente para identificar fincas registrales es utilizar la referencia catastral que aparece en la descripción de la finca. Cuando

coinciden finca registral y parcela catastral, el Registro de la Propiedad utiliza las coordenadas catastrales para definir el perímetro de la finca. Por otra parte, la Dirección General del Catastro, solicita determinados datos sobre las fincas registrales a los Registros de la Propiedad. Los datos solicitados, así como el formato en el que deben ser suministrados, se pueden consultar en la dirección *http://www.catastro.meh.es/esp/colaboradores1.asp?lu=m4&im=m4i#menu1\_2*.

Con esto se pone de relieve que el intercambio de datos entre las dos instituciones es constante, y obligatorio, en cumplimiento del artículo 36.3 del *Texto Refundido de la Ley del Catastro Inmobiliario*, los Notarios y Registradores de la Propiedad deben remitir a las Gerencias o Subgerencias del Catastro la información relativa a los documentos por ellos autorizados o inscritos de los que se deriven alteraciones catastrales de cualquier orden. Este intercambio se verá aumentado si sigue adelante el anteproyecto de *Ley de Economía Sostenible*, según se desprende de la *Disposición final vigésimo primera. Modificación del Texto Refundido de la Ley del Catastro Inmobiliario, aprobado por el real Decreto Legislativo 1/2004, de 5 de marzo*, donde hay gran cantidad de intercambio telemático de información entre Catastro, Registro y Notariado.

Por estos motivos, otro de los objetivos de la estructura aquí propuesta es facilitar el intercambio de información Catastro - Registro. El Registro de la Propiedad puede aprovechar el servicio WFS de Catastro para obtener coordenadas de la versión más actual de las parcelas catastrales, así como sus datos descriptivos. gvSIG dispone de conector WFS, por lo que la tarea es posible con el nuevo programa, que hereda las funciones de gvSIG. Si el Registro de la Propiedad crea el servicio WFS, la Dirección General de Catastro podría adquirir la información de las fincas registrales que le interesa. La comunicación entre ambas instituciones se puede facilitar de esta forma.

Se propone una base de datos única, en PostGIS, para todos los Registros. Dentro de la base de datos, se crearía un *esquema*, dentro del cual se introducen las tablas propias de cada Registro (figura 7). Se debe implementar el mismo *modelo de datos* (crear tablas y sus relaciones) dentro del esquema de cada Registro, al cual únicamente deben tener permiso de edición los usuarios del propio Registro.

Son también vitales las herramientas que el Registro de la Propiedad debe tener para la comunicación con sus usuarios. Para ello, se propone instalar un servidor de mapas, con acceso a las bases de datos registrales, figura 6. El servidor de mapas es capaz de generar imágenes de la cartografía generada. Estas imágenes pueden ser insertadas en la página web para que el usuario pueda ver la cartografía del Registro. El servidor de mapas también ofrecerá al usuario los datos descriptivos de las fincas, aquéllos que se estimen oportunos.

**Servicio de Sistemas de Información Geográfica y Teledetección**

**IV Jornadas de SIG Libre**

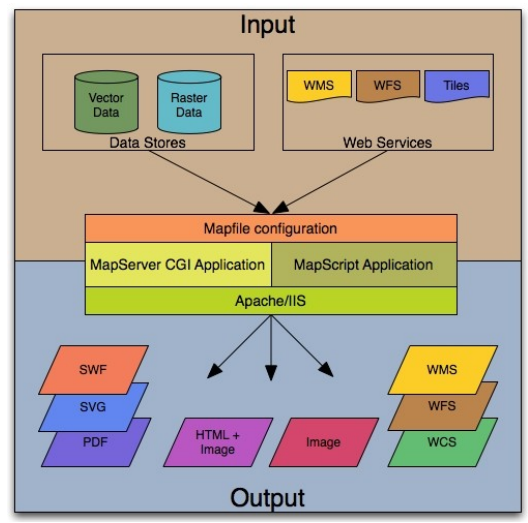

*Figura 6: Esquema de funcionamiento de UMN MapServer. Fuente: http://mapserver.org.*

Otras tareas que puede realizar el servidor de mapas es enviar imágenes a otros programas SIG que se la pidan. Para que el programa SIG que maneja el usuario y el servidor de mapas se entiendan a través de internet, se utiliza el protocolo WMS. Mediante este protocolo, el programa SIG recibe, imágenes de la cartografía, que puede usar como cartografía de referencia, pero poco más. El servidor de mapas puede también enviar la información en formato vectorial, junto a la información descriptiva. Esto quiere decir que el usuario puede recibir, por ejemplo, las coordenadas de los polígonos que forman las parcelas y la referencia catastral, propietario, tipo de uso, etc. Para poder enviar información vectorial, el servidor de mapas utiliza el protocolo de comunicación WFS.

Así pues, el servidor de mapas del Registro debe implementar los protocolos WMS y WFS. Los usuarios avanzados podrán incorporar, mediante el servicio WMS, la cartografía del Registro a sus proyectos en forma de imagen. También se podrá ofrecer, a otros organismos la información que necesite en formato vectorial, mediante el servicio WFS.

En la figura 7, se puede apreciar un esquema de la forma de trabajo que se propone:

- Cada Registro puede instalar en los ordenadores que estime oportuno gvSIG. gvSIG permite conectarse, a través de internet, a la base de datos central común a todos los Registros. El sistema de permisos de PostGIS permite el acceso únicamente a las tablas comunes y las tablas pertenecientes al propio Registro. gvSIG permite adquirir cartografía de muchas fuentes, incluida cartografía de otros organismos, a través de WMS o WFS. También tiene herramientas de edición para dibujar o editar las fincas registrales.
- gvSIG, de momento no tiene herramientas para comprobar topología, pero es posible programar PostgreSQL para que realice de forma automática ciertas comprobaciones. Es posible hacer que compruebe, antes de insertar en la tabla espacial *fincas* una nueva finca, que la nueva finca no se *superpone* con ninguna otra. También puede comprobar, si se inserta una división vertical u horizontal de una finca, en las tablas espaciales division\_horiz y división\_vert, que la nueva división está *dentro* de la finca matriz a la que pertenece. Esto es posible gracias a que PostgreSQL permite la programación de nuevas funciones que se pueden ejecutar de manera automática al insertar o modificar un registro

de una tabla. PostgreSQL permite al usuario crear nuevas funciones utilizando un *lenguaje procedural* (PL). Actualmente existen cinco lenguajes procedurales en PostgreSQL: PL/pgSQL, PL/Tcl, PL/Perl, PL/pitón y PL/Java [17].

- El servidor de mapas UMN MapServer puede generar imágenes de la cartografía del Registro para incluirla en una web orientada a usuarios *normales* (no especialistas en cartografía).
- El servidor de mapas UMN MapServer puede también ofrecer los servicios WMS [18] y WFS [19]. El servicio WMS genera imágenes de la cartografía y el servicio WFS genera un fichero de texto *GML*, *Lenguaje de Marcado Geográfico*, destinado al modelaje, transporte y almacenamiento de información geográfica. Estos servicios están destinados a ingenieros e instituciones que necesiten la cartografía registral.

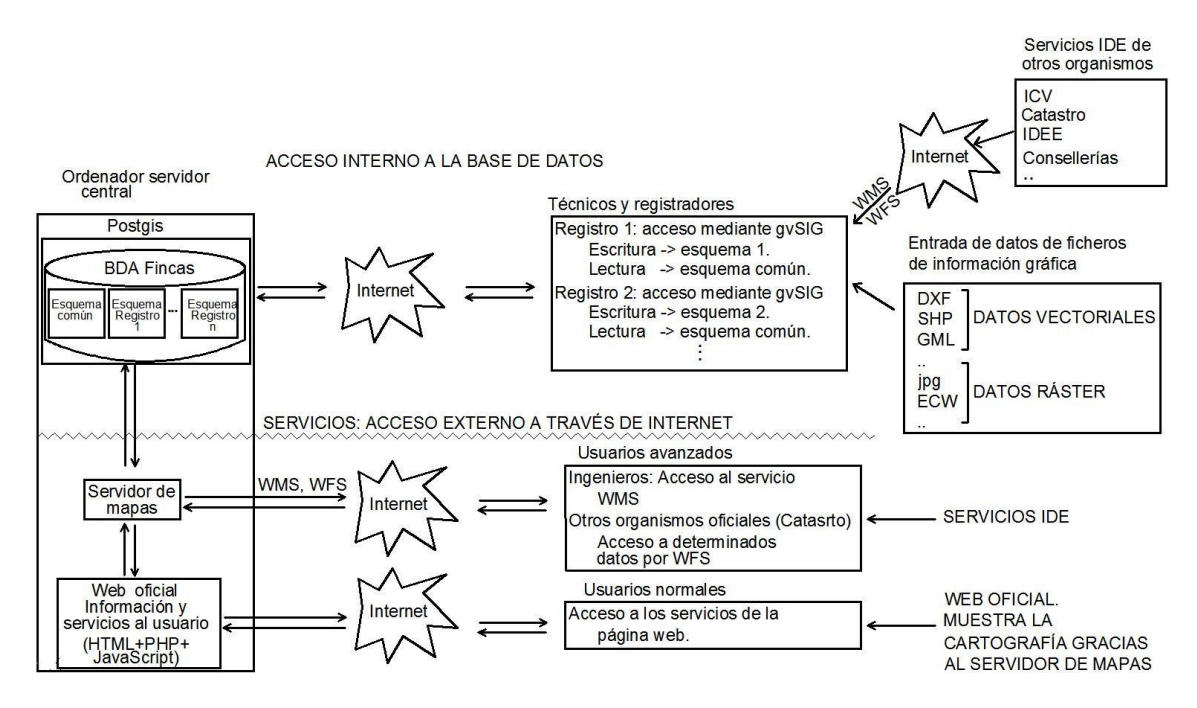

*Figura 7: Arquitectura propuesta para la gestión y publicación de los datos del Registro de la Propiedad.*

## **CONCLUSIONES**

Las ventajas más importantes de usar la arquitectura propuesta son:

- La base de datos está centralizada, junto a los técnicos que se encargan del mantenimiento y la realización de copias de seguridad, todo desde un único punto y liberando a los Registros de la Propiedad de estas tareas.
- Los datos están en una única base de datos de PostGIS. Esto facilita la publicación de las fincas registrales en internet. Se puede instalar un servidor de mapas que tenga acceso a la base de datos, con lo cual, los usuarios, tienen acceso a las nuevas fincas y a las modificaciones en tiempo real. Si un Registro valida una nueva finca, se publica de forma inmediata. El servidor de mapas puede ofrecer también la cartografía y sus datos asociados por WMS y WFS, por lo que, por ejemplo, compartir los datos con Catastro se facilitaría enormemente. Dándole acceso al servicio WFS a Catastro, éste obtendría la versión más actual de la cartografía y datos asociados a dicha cartografía.

- Debido a que los datos están en la misma base de datos, la base de datos geoespacial permite realizar análisis y consultas espaciales de todos los datos, utilizando todas las tablas de todos los Registros.
- Cada Registro tiene sus propias tablas dentro de la base de datos, a las cuales únicamente tienen acceso de edición los usuarios del propio Registro. Esto es totalmente seguro, debido al sistema de permisos de usuarios que tienen las bases de datos.
- En España, se utiliza la proyección UTM en la cartografía oficial. España está incluida en las zonas/husos 28 (Islas Canarias), 29 (Galicia), 30 (Centro de España y España occidental), y 31 (España oriental e Islas Baleares). Esto quiere decir que los Registros de la Propiedad de España, tienen su territorio en diversos husos UTM. Con la estructura propuesta, como cada Registro tiene sus propias tablas espaciales, es posible seleccionar para cada Registro el sistema de coordenadas apropiado.
- Mejora la comunicación Catastro Registro. Si bien se duplican datos, ya que, aunque con diferencias, son dos bases de datos gráficas del mismo territorio, no se duplica el trabajo, con el consiguiente ahorro en recursos.
- La información que se consulta a través de WMS y WFS es mantenida por las respectivas organizaciones responsables, de forma que, el Registro, siempre dispone en tiempo real de la información más actualizada.
- Cualquier modificación en la base de datos realizada por un Registro, está disponible en tiempo real para todos los usuarios de la información del Registro.

## **AGRADECIMIENTOS**

Se agradece la colaboración de personal de los Registros de la Propiedad y del Colegio de Registradores de la Propiedad y Mercantiles de España; en especial a los Registradores D. Gabriel Gragera Ibáñez y D. Óscar G. Vázquez Asenjo.

Este trabajo se enmarca dentro del proyecto de investigación "Creación y alimentación cartográfica de infraestructuras de datos espaciales en la administración local mediante un modelo de datos que integre catastro, planeamiento y patrimonio histórico" con referencia CSO2008-04808 financiado por la CICYT y los Fondos Europeos.

## **REFERENCIAS**

- [1] BERNÉ VALERO, J.L., FEMENIA RIBERA, C. Y BENÍTEZ AGUADO, E. (2008) "El Catastro en España". Editorial Universidad Politécnica de Valencia. Ref.: 2008- 413
- [2] VÁZQUEZ ASENJO, O.G. (11/4/2009). "Concepto de Finca Registral". *Blog de GeoBase: Experiencias de un Registrador.*
- <http://geobasevalidacion.blogspot.com/2009/04/concepto-de-finca-registral.html> [3] OPEN GEOSPATIAL CONSORTIUM (OGC) (1/2010).
- [http://www.opengeospatial.org](http://www.opengeospatial.org/)
- [4] GVSIG (1/2010). [http://www.gvsig.gva.es](http://www.gvsig.gva.es/)
- [5] ORACLE (1/2010). [http://www.oracle.com](http://www.oracle.com/)
- [6] OPEN GEOESPATIAL CONSORTIUM (OGC). WMS (1/2010). <http://www.opengeospatial.org/standards/wms>

- [7] POSTGIS (1/2010). [http://postgis.refractions.net](http://postgis.refractions.net/)
- [8] OPEN GEOESPATIAL CONSORTIUM (OGC). SQL (1/2010). <http://www.opengeospatial.org/standards/sfs>
- [9] MARTINEZ-LLARIO, J. (2008) "Talleres prácticos de iniciación a PostGIS (Linux y PosgreSQL)". Editorial Universidad Politécnica de Valencia. Ref.: 2008-608
- [10] MAPSERVER (1/2010). [http://mapserver.org](http://mapserver.org/)
- [11] OPEN GEOESPATIAL CONSORTIUM (OGC). WFS (1/2010). [http://www.opengeospatial.org/standards/wfs](http://www.opengeospatial.org/standards/sfs)
- [12] VÁZQUEZ ASENJO, O.G. (24/3/2009). "Información asociada a las bases gráficas registrales". *Blog de GeoBase: Experiencias de un Registrador.* [http://geobasevalidacion.blogspot.com/2009/03/fw-para-blog\\_24.html](http://geobasevalidacion.blogspot.com/2009/03/fw-para-blog_24.html)
- [13] *Proyecto LocalGIS en la provincia de Valencia*. Diputación de Valencia (1/2010). [http://localgis.dival.es](http://localgis.dival.es/)
- [14] MARTINEZ–LLARIO, J. et al. (2008) "Creación y alimentación cartográfica de Infraestructuras de Datos Espaciales en la Administración Local mediante un Modelo de Datos que integre Catastro, Planeamiento y Patrimonio Histórico" [MOCAIDE] con referencia CSO2008-04808 financiado por la CICYT y los Fondos Europeos.
- [15] COLL, E.; MARTINEZ-LLARIO, J.; FEMENIA-RIBERA, C. Y ARTEAGA, D. "Diseño e implementación de modelos de datos cartográficos para la alimentación de una Infraestructura de Datos Espaciales en la Administración Pública". *JIDEE*. Murcia. Noviembre 2009.
- [16] NETCRAFT (3/2009). [http://news.netcraft.com/archives/2009/03/15/march\\_2009\\_web\\_server\\_survey.ht](http://news.netcraft.com/archives/2009/03/15/march_2009_web_server_survey.html) [ml](http://news.netcraft.com/archives/2009/03/15/march_2009_web_server_survey.html)
- [17] *Sever Programming*. Capítulo 5 (1/2010). <http://www.postgresql.org/docs/8.4/interactive/index.html>
- [18] WMS SERVER (1/2010). [http://mapserver.org/ogc/wms\\_server.html](http://mapserver.org/ogc/wms_server.html)
- [19] WFS SERVER (1/2010). [http://mapserver.org/ogc/wfs\\_server.html](http://mapserver.org/ogc/wfs_server.html)